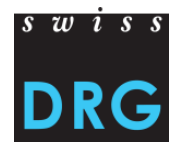

## **Reglement**

# **für die Durchführung der Kodierrevision**

## **unter TARPSY**

Version 32.0 Revision der Daten 2019 Gültig ab 01.01.2020 mit Anhang 1 Stichprobe und Anhang 2 Musterrevisionsbericht

## **Inhalt**

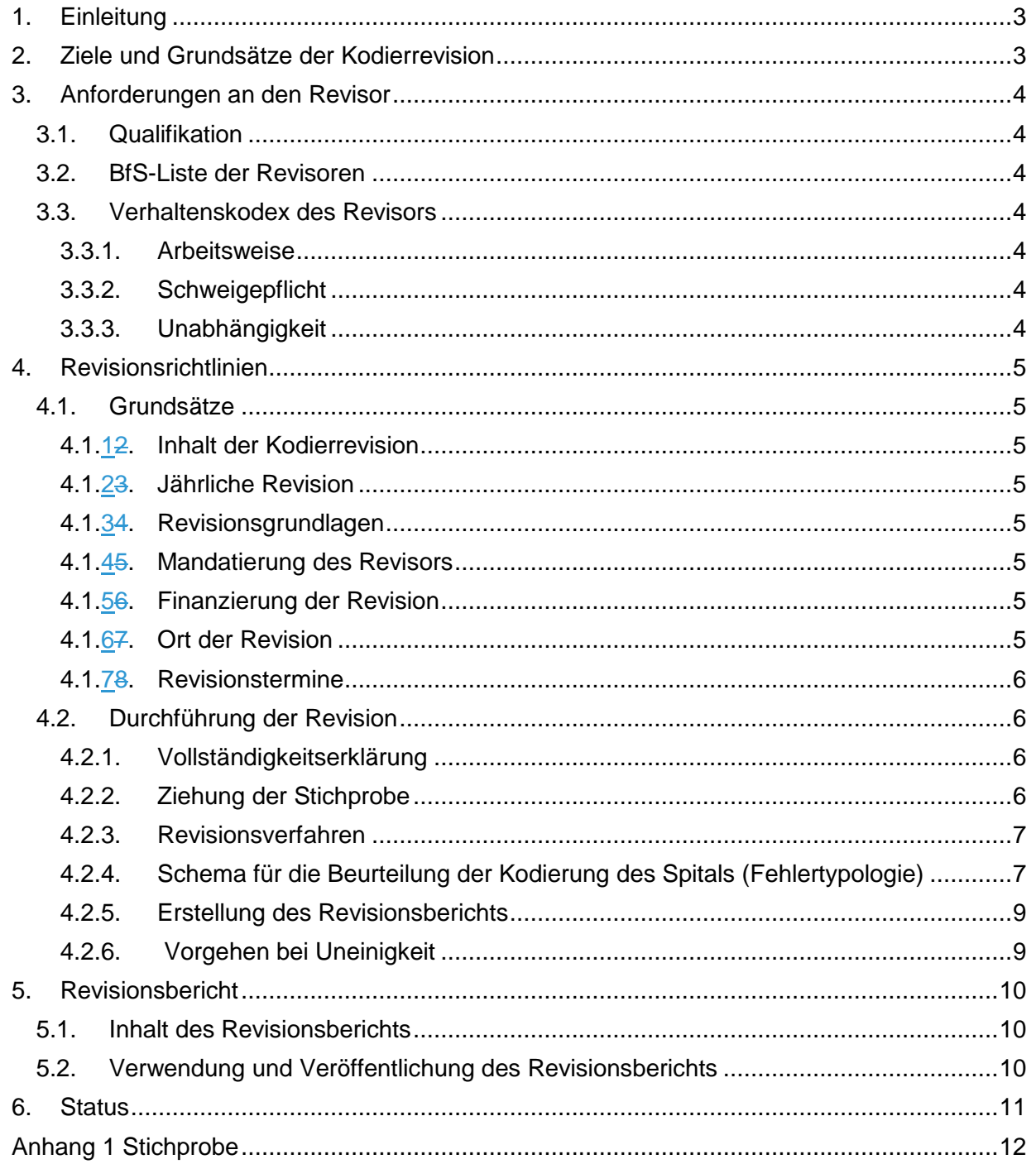

## <span id="page-2-0"></span>**1. Einleitung**

Das Patienten-Klassifikationssystem TARPSY wurdewird zum 1. Januar 2018 in den Spitälern der stationären Psychiatrie<sup>1</sup> der Schweiz eingeführt.

Die Partner der SwissDRG AG, insbesondere die Tarifparteien, erachten eine nationale einheitliche Umsetzung der Kodierrevision für TARPSY als unabdingbar. Das Reglement und der Musterrevisionsbericht sind Bestandteile einer national einheitlichen Anwendung der Tarifstruktur TARPSY.

#### <span id="page-2-1"></span>**2. Ziele und Grundsätze der Kodierrevision**

Die tarifwirksame Anwendung von TARPSY setzt die korrekte Umsetzung der Kodiergrundlagen durch die Spitäler zwingend voraus, weil die Kodierung eines Behandlungsfalles einen unmittelbaren Einfluss auf die Rechnungsstellung hat.

Ziel der Kodierrevision unter TARPSY ist es, die Qualität der Kodierung in den Spitälern zu beurteilen und die Resultate in einem Bericht je Spital festzuhalten. Die Kodierrevision basiert auf der verdachtsunabhängigen, stichprobenbasierten Kontrolle zur Beurteilung der Kodierung. Die Kodierrevision ist damit auch ein Mittel zur Sicherstellung der Kodierqualität. Nebst der Kontrollaufgabe dient die Revision der Weiterentwicklung des Kodiersystems.

Um die Vergleichbarkeit der Resultate zu gewährleisten, müssen die Durchführung der Kodierrevision und die Erstellung des Revisionsberichts schweizweit einheitlich sein.

Die Bestimmungen über die Durchführung der Kodierrevision werden in diesem Reglement festgehalten und haben nationale Gültigkeit. Die Durchführung der Kodierrevision nach diesem Reglement ist ein zwingender Bestandteil der Tarifverträge sowie der Leistungsaufträge der Kantone.

Das Reglement wird bei Bedarf an neue Anforderungen angepasst. Die Vertragspartner schliessen die notwendigen Verhandlungen jeweils bis zum 30.Juni für Gültigkeit im Nachfolgejahr ab.

Aus den Inhalten der Berichte dürfen keine Rückschlüsse auf die Identität von Patienten möglich sein.

Die Dokumente werden ins Französische und Italienische übersetzt. Bei Unklarheiten gilt die deutsche Version.

<sup>&</sup>lt;sup>1</sup>Zu Gunsten einer guten Lesbarkeit nachfolgend als "Spitäler" aufgeführt.

## <span id="page-3-0"></span>**3. Anforderungen an den Revisor<sup>2</sup>**

## <span id="page-3-1"></span>**3.1. Qualifikation**

- <sup>1.</sup> Um die Aufgabe eines Kodierrevisors wahrnehmen zu können, muss der Revisor im Besitz des Eidgenössischen Fachausweises "Medizinische Kodiererin / medizinischer Kodierer" oder eines gleichwertigen Ausweises<sup>3</sup> sein sowie insgesamt über eine 3-jährige Berufspraxis im Bereich Kodierung im 100% Pensum verfügen. Der Revisor muss eine psychiatriespezifische Weiterbildung im Bereich Kodierung nachweisen können (Anwendung der Kodierungsregeln für HoNOS/CA / ANQ-Anforderung an HoNOS/CA). Als Übergangslösung (bis und mit Revision der Daten 2019) wird anstelle der psychiatriespezifischen Kodier-Weiterbildung auch eine mindestens 1-jährige (100% Anstellungsgrad) Berufserfahrung in der Psychiatrie akzeptiert.
- <sup>2.</sup> Um die Fälle in der entsprechenden Landessprache revidieren zu können, muss der Revisor entsprechende Sprachkenntnisse aufweisen.
- <sup>3.</sup> Der Revisor verpflichtet sich zur regelmässigen, kodierungs- und psychiatriebezogenen Fortbildung.

## <span id="page-3-2"></span>**3.2. BfS-Liste der Revisoren**

- 1. Das Bundesamt für Statistik (BfS) führt eine Liste mit sämtlichen Revisoren, welche die Anforderungen gemäss Punkt 3.1 erfüllen und die dem BfS einen Antrag zur Aufnahme in die Liste der Revisoren gestellt haben.
- <sup>2.</sup> Das BfS veröffentlicht die aktualisierte Liste jeweils per 30.06. und per 31.12. jeden Jahres. Es kann ausführende Bestimmungen formulieren.

## <span id="page-3-3"></span>**3.3. Verhaltenskodex des Revisors**

## <span id="page-3-4"></span>**3.3.1. Arbeitsweise**

- <sup>1.</sup> Der Revisor verpflichtet sich, die vom BfS herausgegebenen Kodierungsrichtlinien sachund fachgerecht anzuwenden. Der Revisor kennt die nachfolgend aufgeführten Revisionsrichtlinien und handelt nach ihnen.
- <sup>2.</sup> Der Revisor ist sich bewusst, dass sein Urteil für das revidierte Spital Auswirkungen haben kann. Diese Auswirkungen sind jedoch nicht Bestandteil der Revision und dürfen sein Verhalten und seine Feststellungen im Revisionsbericht nicht beeinflussen.

## <span id="page-3-5"></span>**3.3.2. Schweigepflicht**

1. Die vom Revisor gemachten Wahrnehmungen bzw. die während der Prüfungstätigkeit als Revisor in Erfahrung gebrachten Inhalte sind vertraulich und binden den Revisor dauerhaft an seine Schweigepflicht gegenüber Dritten. Eine weitere Verwendung der Ergebnisse ist nicht erlaubt.

## <span id="page-3-6"></span>**3.3.3. Unabhängigkeit**

<sup>1.</sup> Der Revisor gewährleistet seine Unabhängigkeit vom revidierten Spital und bestätigt diese im Revisionsbericht. Dies bedeutet insbesondere, dass sowohl der Revisor als auch die Revisionsfirma während der Revisionsperiode und während der Dauer der Revision in keinem anderen Anstellungs- undeder Mandatsverhältnis oder in anderweitigen finanziellen Abhängigkeiten mit dem revidierten Spital stehen darf. Allfällige Abhängigkeiten von einem Kostenträger sind offen zu legen.

<sup>&</sup>lt;sup>2</sup> Zu Gunsten einer guten Lesbarkeit wird darauf verzichtet, jeweils die männliche und weibliche Form zu verwenden.

 $3$  Anträge für die Gleichwertigkeitsbescheinigung sind mit den nötigen Dokumenten an die Prüfungskommission der Eidgenössischen Berufsprüfung für Medizinische Kodiererin/Medizinische Kodierer zu richten.

2. Die Kodierrevisionsfirma darf nicht gleichzeitig die medizinischen Leistungen des betreffenden Spitals kodieren und/oder das betreffende Spital im Medizincontrolling beraten.

## <span id="page-4-0"></span>**4. Revisionsrichtlinien**

## <span id="page-4-1"></span>**4.1. Grundsätze**

#### <span id="page-4-2"></span>**4.1.12. Inhalt der Kodierrevision**

- 1. Mit der Kodierrevision werden die Kodierqualität und die daraus resultierende Rechnungsstellung nach TARPSY eines Spitals überprüft. Die Resultate werden in einem Bericht festgehalten.
- <sup>2.</sup> Die vorliegenden Revisionsrichtlinien umfassen die schweizweit einheitlich definierten Anforderungen an die Kodierrevision.
- <sup>3.</sup> Die Tarifpartner können darüber hinausgehende Revisionsinhalte vereinbaren, welche jedoch die hier geregelte Kodierrevision nicht beeinträchtigen dürfen. Ebenso sind weitergehende Prüfungen auf kantonalem Recht möglich.

#### <span id="page-4-3"></span>**4.1.23. Jährliche Revision**

<sup>1.</sup> Die Kodierrevision findet für jedes Datenjahr X statt und muss bis am 31 Mai des Jahres X+2 abgeschlossen sein. Die Kodierrevision kann in Absprache in zwei Etappen durchgeführt werden. Es wird jedoch in jedem Fall nur ein Revisionsbericht erstellt, der die summierten Ergebnisse der beiden Etappen beinhaltet.

## <span id="page-4-4"></span>**4.1.34. Revisionsgrundlagen**

- <sup>1.</sup> Die Revision richtet sich:
	- a) nach den vom BfS herausgegebenen Kodierungsgrundlagen (das Kodierungshandbuch, und die Diagnosen- und Prozedurenklassifikationen in denjenigen Versionen, wie sie für die überprüfte Periode vorgegeben waren)
	- b) nach den in der Revisionsperiode gültigen Regeln über die Anwendung von TARPSY.
- <sup>2.</sup> Die für das Revisionsjahr gültige Grouper- und PCG-Katalogversion mit den Kostengewichten ist auszuweisen.
- $3.$  Jeder Fall wird aufgrund der vorliegenden Dokumentation (gemäss 4.2.3. Abs. 2 und 3) geprüft.

#### <span id="page-4-5"></span>**4.1.45. Mandatierung des Revisors**

Der Revisor wird gemeinsam von den Vertragsparteien bestimmt. Das Spital hat unter Einhaltung der in Ziffer 3.3.3 aufgeführten Kriterien zur Unabhängigkeit ein Vorschlagsrecht. Können sich die Vertragsparteien nicht einigen, wird der Revisor hoheitlich vom Kanton bestimmt.

#### <span id="page-4-6"></span>**4.1.56. Finanzierung der Revision**

Die Kosten der Revision gehen zu Lasten des revidierten Spitals, fliessen jedoch als anrechenbare Kosten in die Tarifberechnung ein.

## <span id="page-4-7"></span>**4.1.67. Ort der Revision**

<sup>1.</sup> Die Revision wird in der Regel im Spital durchgeführt. Das Spital stellt für die Durchführung der Kodierrevision geeignete Räumlichkeiten zur Verfügung.

 $2.$  Sind alle für die Revision notwendigen Dokumente elektronisch verfügbar, kann die Revision auch extern erfolgen. Dabei sind die datenschutzrechtlichen Bestimmungen einzuhalten.

## <span id="page-5-0"></span>**4.1.78. Revisionstermine**

<sup>1.</sup> Die Revisionstermine werden zwischen dem Revisor und dem Spital unter Beachtung des Abgabetermins des Revisionsberichts vereinbart.

## <span id="page-5-1"></span>**4.2. Durchführung der Revision**

## <span id="page-5-2"></span>**4.2.1. Vollständigkeitserklärung**

- <sup>1.</sup> Das Spital ist verpflichtet, dem Revisor bei Beginn der Kodierrevision eine Vollständigkeitserklärung auszuhändigen, in der bestätigt wird, dass dem Revisor alle nach TARPSY fakturierten Fälle des Berichtsjahres für die Stichprobenziehung zugestellt wurden.
- <sup>2.</sup> Das Spital teilt dem Revisor eine allfällige Veränderung der zugestellten Daten im Rahmen einer Rechnungsänderung unaufgefordert vor Beginn der Revisionstätigkeit mit.

## <span id="page-5-3"></span>**4.2.2. Ziehung der Stichprobe**

- <sup>1.</sup> Die Stichprobe wird so festgelegt, dass sie basierend auf statistischen Grundprinzipien Aussagen über die Grundgesamtheit erlaubt.
- <sup>2.</sup> Die Stichprobe wird nach dem Zufallsprinzip gezogen und basiert auf den Austritten von Patienten mit Aufenthalten in der stationären Psychiatrie in der Revisionsperiode, die nach TARPSY abgerechnet wurden. Fällt ein gezogener Fall unter den Sachverhalt einer Fallzusammenführung mit einem oder mehreren anderen Fällen, so erstreckt sich die Revision des Falles stets auf alle unter die Fallzusammenführung fallenden Aufenthalte. Wurden bei der Kodierrevision solche Fälle getrennt, die vom Spital zusammengeführt wurden bzw. wurden bei der Kodierrevision Fälle zusammengeführt, die vom Spital nicht zusammengeführt wurden und diese Fälle sind nicht in der Stichprobe enthalten, so sind die Ergebnisse separat im Revisionsbericht darzustellen. Diese Fälle dürfen nicht in die Berechnung der normalen Stichprobenfälle einbezogen werden. Die Anzahl der ausgewiesenen Fälle der Stichprobe kann somit um die Anzahl der unkorrekten Fallzusammenführungen differieren.
- <sup>3.</sup> Die Details zur Bestimmung der Stichprobe sind in Anhang 1 geregelt.
- 4. Die Stichprobenziehung erfolgt durch den Revisor in Zusammenarbeit mit dem Spital.
- 5. Die Bekanntgabe der Stichprobe (Mitteilung der Revisionsfälle an das Spital) erfolgt mindestens 10 bis höchstens 15 Kalendertage vor der Revision.
- 6. Falls zum Zeitpunkt der Revision in mehr als 1% der Fälle keine Dokumente gemäss 4.2.3 Abs. 2 und 3 vorliegen, muss gesamthaft eine neue Stichprobe gezogen werden. Für die Revision des Datenjahres 2018 muss gesamthaft eine neue Stichprobe gezogen werden, falls in mehr als 3% der Fälle keine Dokumente gemäss 4.2.3 Abs. 2 und 3 vorliegen. Im Weiteren hat das Spital das Fehlen der Dokumente zu begründen. Beides ist im Revisionsbericht zu erwähnen.

#### <span id="page-6-0"></span>**4.2.3. Revisionsverfahren**

- <sup>1.</sup> Der Revisor stellt sicher, dass die vom Spital vorgelegten Fälle mit denjenigen aus der Stichprobe übereinstimmen.
- <sup>2.</sup> Dem Revisor müssen die identischen Patientenakten zur Verfügung gestellt werden, welche für die Kodierung zur Rechnungsstellung verwendet wurden.
- <sup>3.</sup> Die Kodierrevision erfolgt bis auf weiteres anhand sämtlicher notwendiger Unterlagen, welche für die Kodierung der relevanten Grouper-Variablen TARPSY beigezogen wurden. Dies Einzelfall bezogen als Nachkodierung, d.h. die Ursprungskodierung ist bekannt.
- 4. Der Revisor überprüft ebenfalls, ob die ursprüngliche Kodierung des Spitals mit der Rechnungsstellung kongruent ist.
- 5. Im ersten Jahr nach der Inkraftsetzung (2019, Daten 2018) wird die Regelung der Datenbasis in Kap. 4.2.3. für die Kodierrevision überprüft und wenn notwendig verbessert.Rechnungskorrekturen aufgrund der Kodierrevision sind nicht zulässig, es sei denn es liegt eine statistische Signifikanz vor.

#### <span id="page-6-1"></span>**4.2.4. Schema für die Beurteilung der Kodierung des Spitals (Fehlertypologie)**

Die Kodierung der Diagnose- und Behandlungscodes (nur CHOP für HoNOS/CA) wird beurteilt als:

- **"richtig",** wenn die zwei Kodes identisch sind (d.h., wenn **alle** Stellen der Kodes identisch sind).
- **"falsch"** wenn Unterschiede bei einer Stelle des ICD-10 oder CHOP-Codes zur Kodierung des HoNOS/CA vorliegen.
- **"fehlend"**
- **"ungerechtfertigt"**
- **"unnötig"**

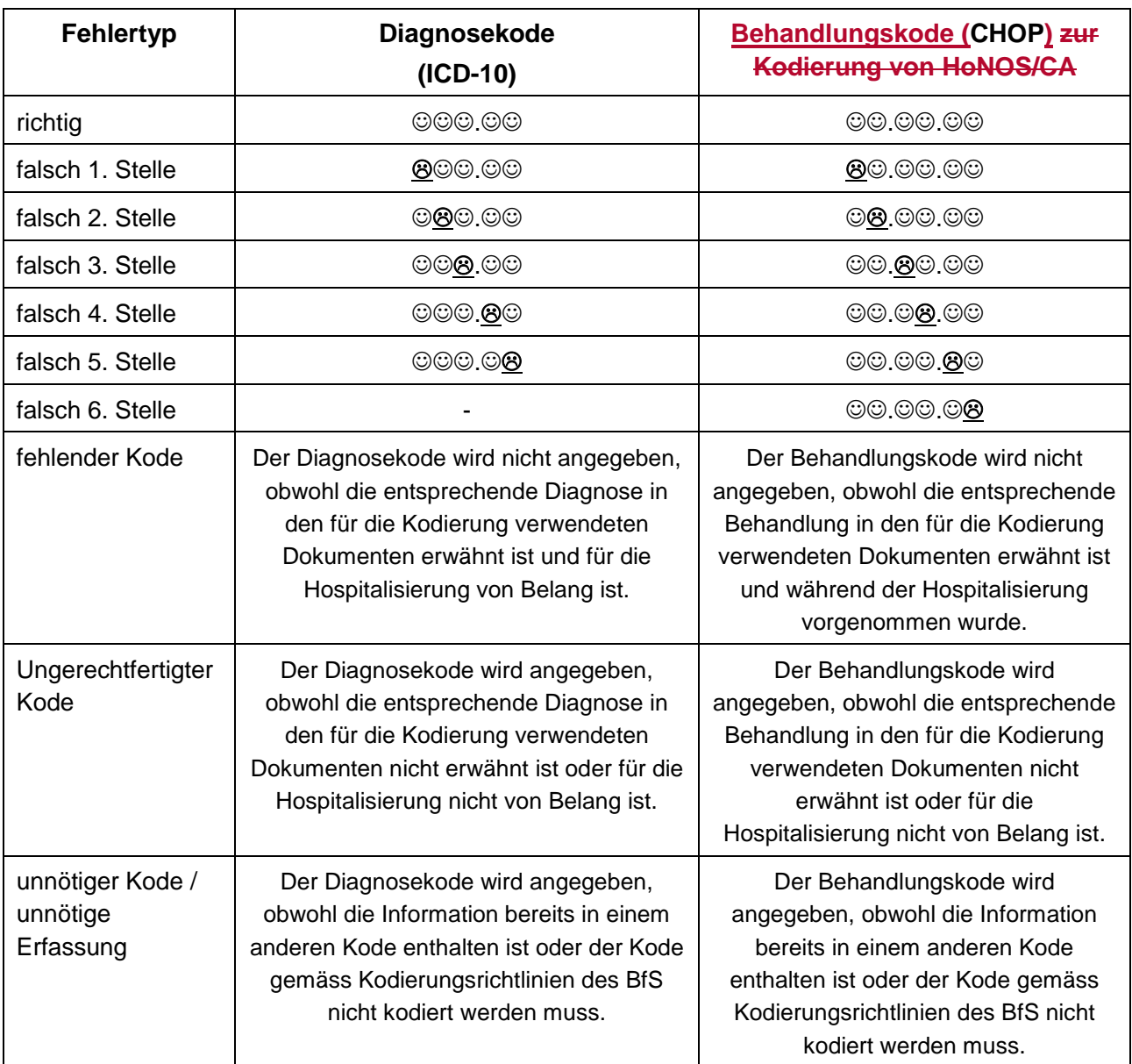

Die Typologie der Fehler wird in den folgenden Tabellen rekapituliert:

Die Kodierung der HoNOS bzw. HoNOSCA Items wird beurteilt als:

- "**richtig"**
- **"falsch"**
- **"fehlend"**
- **"Erfassungszeitpunkt nicht korrekt"**

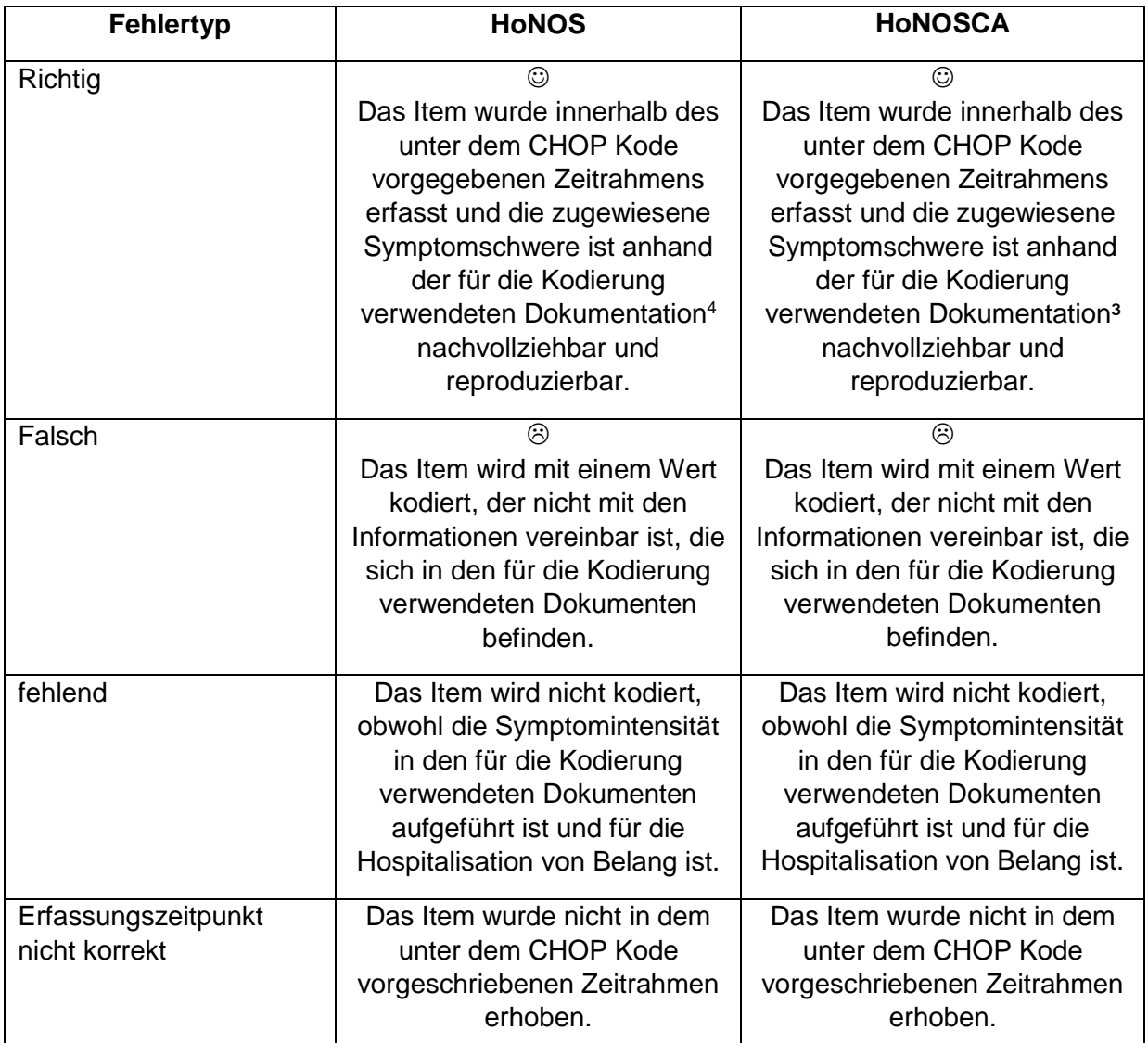

## <span id="page-8-0"></span>**4.2.5. Erstellung des Revisionsberichts**

- <sup>1.</sup> Die Ergebnisse der Kodierrevision werden schriftlich festgehalten und mit dem Kodierverantwortlichen des Spitals nach Abschluss der Revision besprochen.
- <sup>2.</sup> Der provisorische Revisionsbericht wird dem Spital mit einer Frist von 10 Arbeitstagen zur Stellungnahme zugestellt.
- 3. Anschliessend erstellt der Revisor den definitiven Revisionsbericht zuhanden des Spitals.
- <sup>4.</sup> Die Details zum Revisionsbericht sind in Kapitel 5 und Anhang 2 geregelt.

## <span id="page-8-1"></span>**4.2.6. Vorgehen bei Uneinigkeit**

 $\overline{a}$ 

<sup>1.</sup> Falls das Spital mit einer Kodierung des Revisors oder anderen Feststellungen, die der Revisor während seiner Tätigkeit gemacht hat, nicht einverstanden ist und auch im Gespräch keine Einigung erzielt werden kann, so gilt für die Erstellung des Revisionsberichts die Beurteilung und Kodierung des Revisors.

<sup>4</sup> Die Mindestanforderung an die Dokumentation von HoNOS/CA entsprechen den Vorgaben unter den CHOP-Kodes: In den Dokumenten gemäss 4.2.3 Abs. 2 und 3 muss die Einschätzung des Symptomschweregrades durch die fallführende Person dokumentiert sein, um eine Nachvollziehbarkeit des Wertes sicher zu stellen.

<sup>2.</sup> Der Revisor und das Spital können die umstrittene Kodierung gemeinsam dem Kodierungssekretariat des BfS zur Beurteilung vorlegen. Die Antwort erfolgt innerhalb 30 Tagen nach Erhalt der Anfrage. Auch in diesem Fall gilt, dass für den Revisionsbericht die Position des Revisors massgeblich ist. Die Differenz ist unabhängig von einer allfälligen Beurteilung durch das BfS im Revisionsbericht aufzuführen.

## <span id="page-9-0"></span>**5. Revisionsbericht**

#### <span id="page-9-1"></span>**5.1. Inhalt des Revisionsberichts**

- <sup>1.</sup> Die Resultate der Revision werden im Revisionsbericht festgehalten. Die Angaben im Revisionsbericht dürfen keine Rückschlüsse auf die Identität von Patienten zulassen.
- <sup>2.</sup> Der Revisionsbericht muss die Formvorschriften gemäss Anhang 2 einhalten und umfasst folgende Bestandteile:
	- 1. Bericht über die Kodierrevision
	- 2. Revisionsdatensätze

#### <span id="page-9-2"></span>**5.2. Verwendung und Veröffentlichung des Revisionsberichts**

- Das Spital muss die als "Zusammenfassung" (Seite 4 des Musterrevisionsberichts) vorgenommenen Beurteilungen als wesentliche Aussagen des Revisionsberichts zugänglich machen. Es steht dem Spital frei, den gesamten Revisionsbericht zu publizieren.
- 2. Im Rahmen der Übermittlung der Revisionsdatensätze ist die Anonymität der Patientendaten jederzeit sicherzustellen, so dass kein Rückschluss auf die Patientenidentität möglich ist.
- <sup>3.</sup> Anspruch auf den gesamten signierten Revisionsbericht im pdf Format inklusive der Revisionsdatensätze im dat Format haben folgende Empfänger:

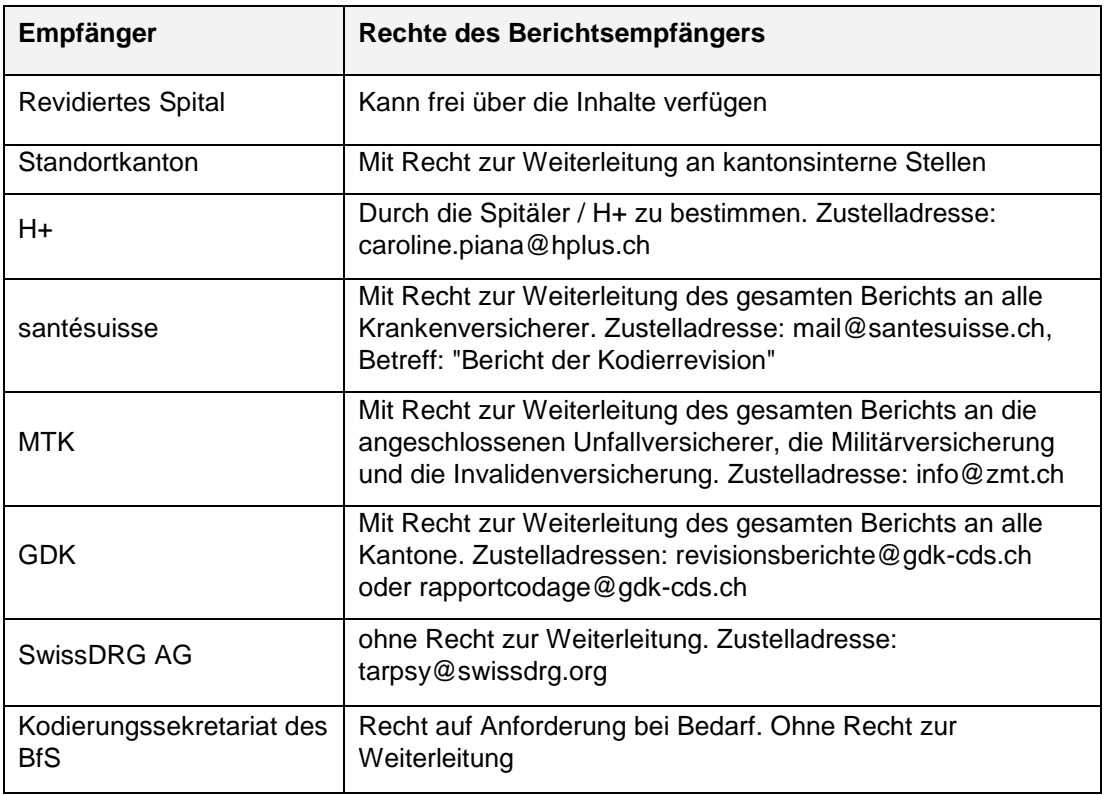

4. Für den Versand des Revisionsberichts und der Revisionsdatensätze an die oben genannten Empfänger zeichnet sich das Spital verantwortlich. Das Spital kann den Versand an den Revisor bzw. die Revisionsfirma delegieren.

#### <span id="page-10-0"></span>**6. Status**

Version 32.0 verabschiedet vom Verwaltungsrat der SwissDRG AG in Bern am 14.06.XX. XX 20198.

## <span id="page-11-0"></span>**Anhang 1: Stichprobe**

- A) Für die erste Revision der Daten 2019 nach TARPSY wird pro Einrichtung eine Stichprobengrösse von 5% festgelegt. Die Stichprobengrösse beträgt jedoch für eine Einrichtung mindestens 2030 und maximal 150 Fälle.
- B) Für die erste Revision der Daten 2019 wird eine einfache Zufallsstichprobe vorgegeben.
- C) Die Schätzung der Kodierungsdifferenz (Abweichung zwischen dem DMI der Einrichtung vor Revision und dem DMI der Einrichtung mit den Kodes des Revisors) sowie die Art der Bestimmung eines 95%-Vertrauensintervalls müssen nachvollziehbar dokumentiert sein, d.h. eine Drittperson muss sie mit derselben Datengrundlage nachbilden können und auf exakt dasselbe Ergebnis kommen.
- D) Die statistischen Resultate aus den Stichproben sollen mit erwartungstreuen Schätzern bestimmt werden. Ein Beizug von Fachpersonen aus dem Gebiet der Statistik ist anzuraten.